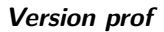

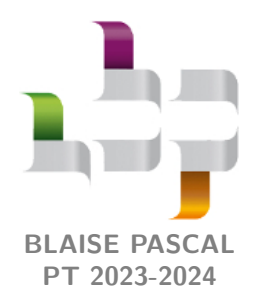

**Cours 14 – Thermodynamique Version prof**

# **Diagrammes et tables thermodynamiques**

# **Plan du cours**

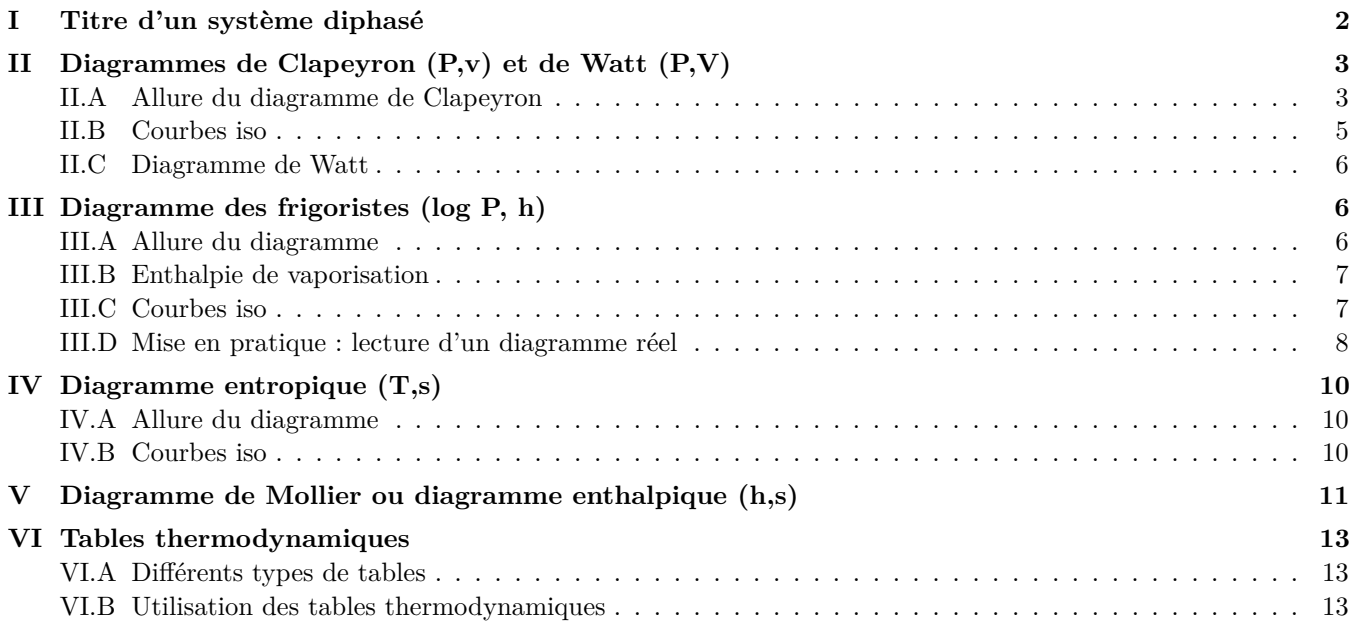

# **Au programme**

Extrait du programme officiel : partie 1 « Thermodynamique et mécanique des fluides », bloc 3 « Diagrammes d'état des fluides réels purs ».

Cette partie est l'occasion de réinvestir les notions de thermodynamique différentielle. On y exploite des diagrammes et tables de fluides réels afin d'habituer les étudiants à ne pas se limiter à des situations idéalisées (gaz parfait, etc.).

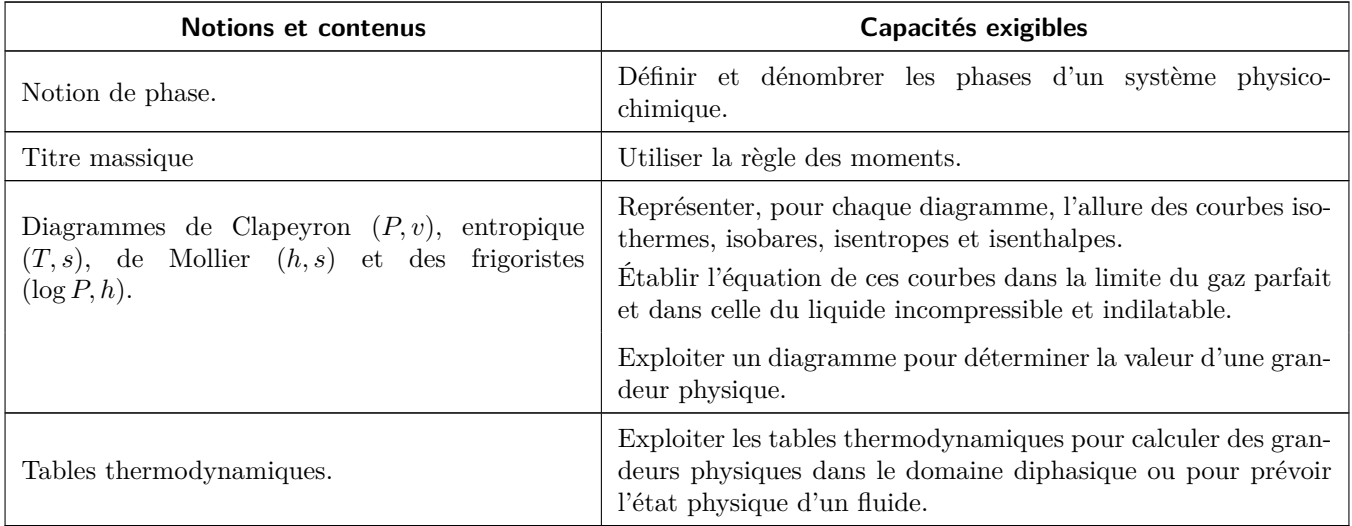

En **gras**, les points devant faire l'objet d'une approche expérimentale.

# **Ces cinq dernières années au concours**

- *▷* Écrit : tous les ans à l'épreuve B, par définition de l'épreuve B ©
- *▷* Oral : souvent.

Le but de ce chapitre est d'apprendre à lire et utiliser des diagrammes thermodynamiques, c'est-à-dire des représentations graphiques permettant de déterminer les valeurs des fonctions d'état d'espèces chimiques, en se limitant en PT au cas des corps purs. Ces diagrammes, basés sur des données expérimentales, permettent donc d'aller plus loin que les modèles (trop) simples du gaz parfait et de la phase condensée indilatable et incompressible.

On appelle diagramme thermodynamique une cartographie de l'état stable du système <u>ြ</u><br>ဖွန en fonction de deux paramètres d'état intensifs, le premier nommé étant l'ordonnée et le second l'abscisse du diagramme.

Chaque diagramme est porteur d'informations partielles sur le fluide : ainsi, un diagramme (*P, v*) ne renseigne pas directement sur l'enthalpie massique.

 $\rightarrow$  à chaque diagramme sont superposés des réseaux de courbes renseignant sur les autres fonctions d'état.

Les diagrammes thermodynamiques nous seront très utiles pour quantifier les performances des machines thermiques. Ces machines ne faisant intervenir que des fluides, on se limite aux états liquide et gazeux.

#### **Rappels et compléments de vocabulaire :**

- *▷* Changement d'état liquide → vapeur : vaporisation
- *▷* Changement d'état vapeur → liquide : liquéfaction
- *▷* Liquide sans vapeur : liquide pur

R !

- *▷* Vapeur sans liquide : vapeur sèche ou vapeur surchauffée
- *▷* Liquide en équilibre avec sa vapeur : liquide saturant ou saturé
- *▷* Vapeur en équilibre avec son liquide : vapeur saturante ou vapeur saturée
	- $\rightarrow$  pression de coexistence liquide-vapeur : pression de vapeur saturante, qui dépend de la température
	- $\rightarrow$  température de coexistence liquide-vapeur : température de saturation, qui dépend de la pression
- *▷* Liquide pur en limite de vaporisation : liquide juste saturant
- *▷* Vapeur sèche en limite de liquéfaction : vapeur saturante sèche

**de la dispose d'un dispose d'un diagramme ou d'une table, donc de données réelles, les modèles** idéalisés du gaz parfait et de la phase condensée indilatable et incompressible ne sont plus utilisés.

# **I - Titre d'un système diphasé**

<span id="page-1-0"></span>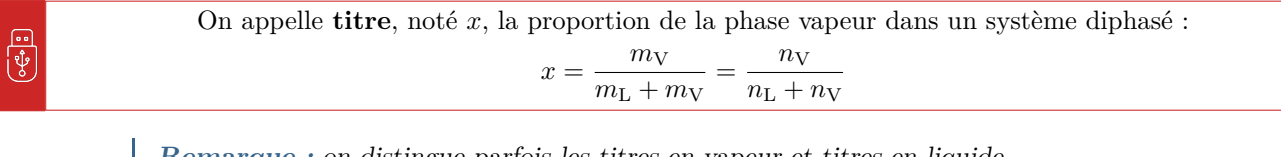

**Remarque :** on distingue parfois les titres en vapeur et titres en liquide,

$$
x = x_V = \frac{m_V}{m_V + m_L} \qquad \text{et} \qquad x_L = \frac{m_L}{m_V + m_L}
$$

avec bien sûr  $x_L + x_V = 1$ .

CC BY-NC-SA

Le titre peut se déterminer à partir de n'importe quelle fonction d'état additive *Z*, en pratique l'enthalpie, l'entropie ou le volume. On suppose le système diphasé, la masse totale  $m$  étant répartie en  $m<sub>V</sub>$  et  $m<sub>L</sub>$  entre les deux phases.

Additivité :  $Z = Z_V + Z_L = m_V z_V + m_L z_L = x m z_V + (1 - x) m z_L$ Valeur massique moyenne :  $Z = mz$ Simplification par *m* et isolation de  $x : x = \frac{z - z_L}{z}$  $z_{\rm V} - z_{\rm L}$ 

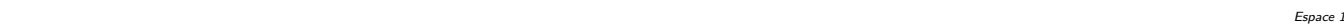

R

R

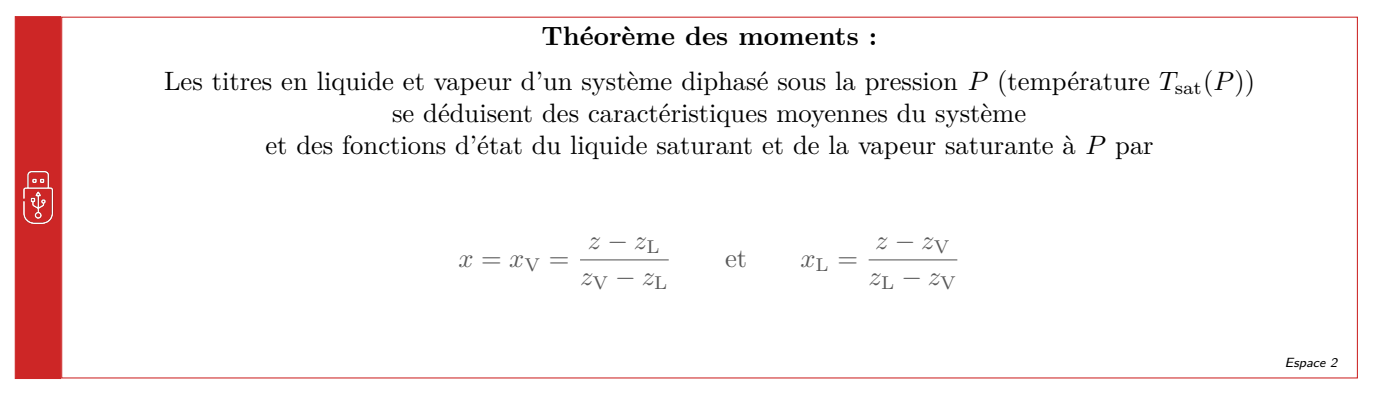

Moyen mnémotechnique : deux V et deux L dans chaque formule ... et pensez à vérifier l'ordre dans lequel les termes apparaissent, un titre est toujours positif.

# **II - Diagrammes de Clapeyron (P,v) et de Watt (P,V)**

### <span id="page-2-1"></span><span id="page-2-0"></span>**II.A - Allure du diagramme de Clapeyron**

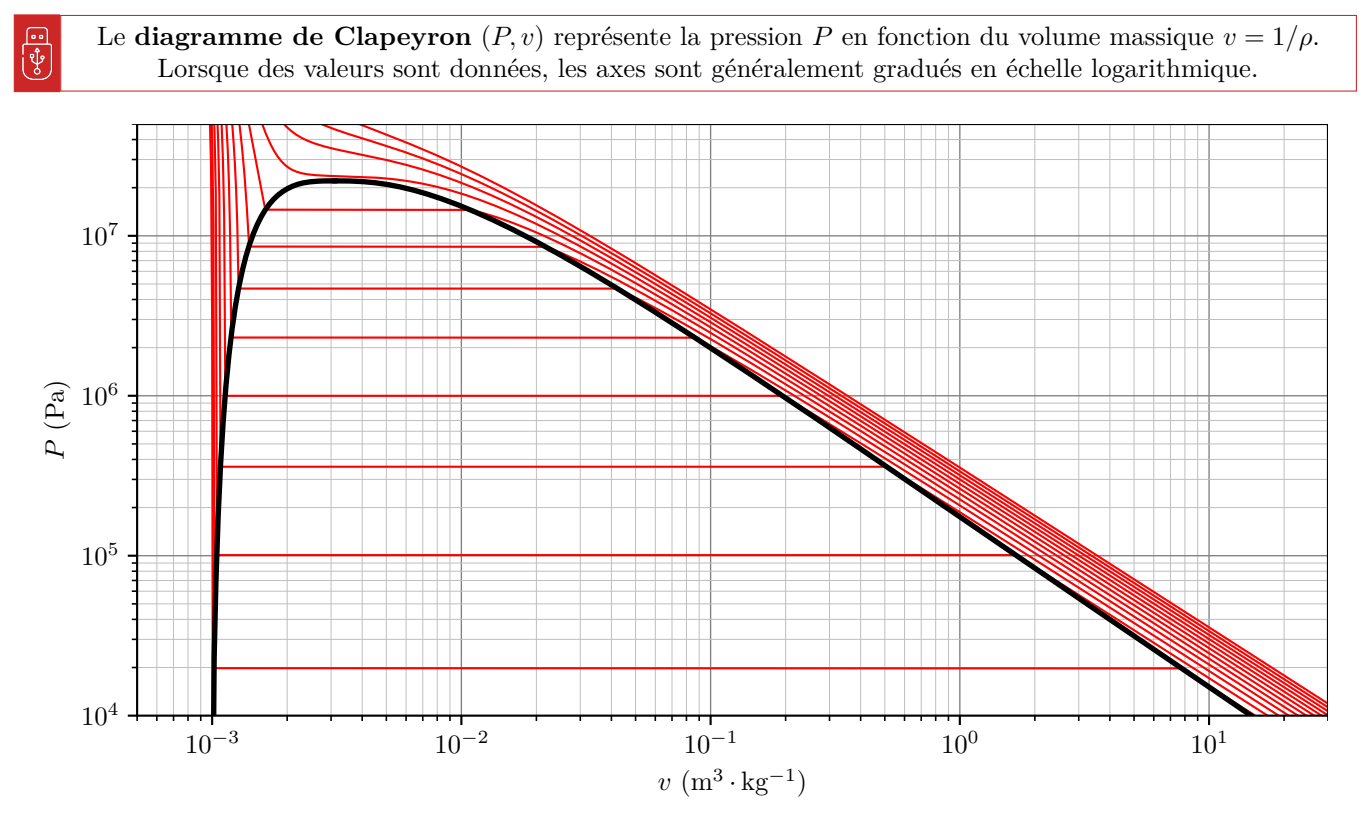

**Figure 1** – **Diagramme de Clapeyron de l'eau.** Courbe de saturation en trait noir épais, courbes isothermes en traits rouges plus fins.

```
CC BY-NC-SA
```
#### • **Attribution des domaines :**

Comme  $\rho_L > \rho_V$  alors  $v_L < v_V$ 

Sens physique de *v* dans le domaine diphasé : volume massique moyen du système

#### • **Courbe de saturation**

*▷* Courbe séparant les domaines L et L+V : courbe d'ébullition (courbe de bulle), physiquement sur cette courbe une petite bulle de gaz dans du liquide

toto Espace 3 and the Espace 3 and the Espace 3 and the Espace 3 and the Espace 3

*▷* Courbe séparant les domaines L+V et V : courbe de rosée, physiquement sur cette courbe une petite goutte de liquide dans la vapeur

toto Espace 4 and the Espace 4 and the Espace 4

*▷* Réunion des deux courbes précédentes : **courbe de saturation**, dont le sommet est le point critique, les deux phases étant indiscernables toutes leurs fonctions d'état massiques sont égales.

toto Espace 5 and the Espace 5 and the Espace 5 and the Espace 5 and the Espace 5

**Importance de la courbe de saturation :** Par définition, une fonction d'état ne dépend *que* des variables d'état. Ainsi, que le système soit monophasé ou diphasé, les fonctions d'état (volume massique, enthalpie massique, etc.) des deux phases liquide et vapeur à température et pression données prennent la même valeur, et ce quelles que soient les proportions des phases dans le système.

- ⇝ quel que soit le titre, les fonctions d'état des deux phases sont égales à celles du liquide juste saturant ou de la vapeur saturante sèche.
- $\rightarrow$  où se trouvent les points représentant ces états sur le diagramme?

ces points forment par définition la courbe de saturation.

#### Généralisation :

Quelle que soit la proportion des phases présentes dans un système diphasé, et quel que soit le diagramme, les fonctions d'état du liquide saturant se lisent toujours sur la courbe d'ébullition les fonctions d'état du liquide saturant se lisent toujours sur la courbe d'ébullition et celles de la vapeur saturante toujours sur la courbe de rosée.

#### • **Mise en pratique**

 $(M)$ 

### **Application 1 : Titre en vapeur à partir du diagramme de Clapeyron**

Considérons de l'eau en équilibre sous pression de 1 bar avec un volume massique  $v = 0, 1 \text{ m}^3 \cdot \text{kg}^{-1}$ . Montrer à partir du diagramme que le système est diphasé et déterminer le titre en vapeur.

Placer le point *M*, qui se trouve dans le domaine diphasé.  $x = \frac{v - v_L}{v}$  $\frac{v - v_{\rm L}}{v_{\rm V} - v_{\rm L}} \simeq \frac{v}{v_{\rm V}}$  $\frac{v}{v_{\rm V}} = \frac{1 \cdot 10^{-1}}{1,8}$  $\frac{18}{1,8}$  = 0,055.

toto Espace 7 and 2007 and 2007 and 2007 and 2007 and 2007 and 2007 and 2007 and 2007 and 2007 and 2007 and 20<br>The state of the state of the state of the state of the state of the state of the state of the state of the st

toto Espace 6 (Separate 1991)<br>Espace 6

### <span id="page-4-0"></span>**II.B - Courbes iso**

La fonction d'état (massique) *z* est constante le long d'une courbe iso-*z* d'un diagramme thermodynamique.

Les courbes iso se déterminent expérimentalement (ou plutôt s'extraient de bases de données d'origine expérimentale), il n'est pas possible d'en donner une équation analytique exacte. Cependant, on peut généralement interpréter leur allure dans le domaine diphasé et dans les limites du liquide incompressible et du gaz parfait.

**Méthode :** l'objectif est d'obtenir une équation de la forme  $y = f(x)$  (ici,  $P = f(v)$ ) valable pour la courbe iso-*z* ou d'identifier deux courbes iso. Le calcul diffère beaucoup d'un cas à l'autre, mais consiste toujours à exprimer des différentielles en raisonnant sur un déplacement le long d'une courbe iso. En particulier :

- *▷* la définition d'une courbe iso-*z* : déplacement à *z* = cte donc d*z* = 0 ;
- *▷* les identités thermodynamiques : d*h* = *T* d*s* + *v* d*P* ou d*u* = *T* d*s* − *P* d*v* ;
- *▷* l'équation d'état : *P v* = *RT /M* (gaz parfait) ou *v* = cte (liquide incompressible) ;
- $\triangleright$  les lois de Joule : dh =  $c_P$  dT ou du =  $c_V$  dT;
- *⊳* les lois de Laplace pour un gaz parfait :  $Pv^γ = cte$ ;  $Tv^{γ-1} = cte$  et  $T^γP^{1-γ} = cte$  lors des transformations isentropiques.

**Remarque :** Toutes les courbes iso peuvent être représentées sur tous les diagrammes : ainsi, rien n'empêche de tracer des courbes isenthalpes dans le diagramme de Clapeyron. Toutefois, pour limiter l'effet catalogue, j'ai décidé de restreindre ce cours aux exemples les plus fréquents, les autres pouvant être rencontrés en exercice.

- **Isobares :**
- **Isochores :**
- **Isothermes : « isothermes d'Andrews »**
- **▷ Limite du liquide indilatable incompressible :**

le volume massique est indépendant de *P*, les isothermes sont donc verticales.

#### *▷ Domaine diphasé : paliers (ou plateaux)* de saturation.

Sous une pression *P* donnée, la coexistence des deux phases n'est possible que sous une seule température : la température de saturation *T*sat. Ainsi, garder *T* constante revient à garder *P* constante, les isothermes sont donc horizontale

toto Espace 8 and 2010 and 2010 and 2010 and 2010 and 2010 and 2010 and 2010 and 2010 and 2010 and 2010 and 20<br>Espace 8

toto Espace 9 and the Espace 9 and the Espace 9 and the Espace 9 and the Espace 9 and the Espace 9 and the Espace 9

D

# Dans le domaine diphasé, les isobares et les isothermes sont confondues quel que soit le diagramme.  $\left[\right]$   $\left[\right]$

#### *▷* Limite du gaz parfait : équation d'état *P v* =

एँ

équation d'état  $Pv = \frac{RT}{M}$  $\frac{du}{M}$  donc le long d'une isotherme log *P* + log *v* = cte ou encore log *P* = − log *v* + cte ce sont des droites de pente −1.

toto Espace 10 annual est annual est annual est annual est annual est annual est annual est annual est annual est annual est annual est annual est annual est annual est annual est annual est annual est annual est annual es

CC BY-NC-SA

### <span id="page-5-0"></span>**II.C - Diagramme de Watt**

Le **diagramme de Watt** (*P, V* ) représente la pression en fonction du volume total d'un système fermé.

Le diagramme de Watt est généralement utilisé pour l'étude des moteurs à piston :

- *▷* le fluide est toujours gazeux, seul le domaine vapeur apparaît donc sur le diagramme ;
	- *▷* le volume varie suffisamment peu pour utiliser une échelle linéaire au lieu d'une échelle logarithmique.

#### • **Isothermes :**

équation d'état  $PV = nRT$  donc le long d'une isotherme  $P = nRT/V = \text{cte}/V$  ce sont des hyperboles.

toto Espace 11 annual est annual est annual est annual est annual est annual est annual est annual est annual e<br>Espace 11 annual est annual est annual est annual est annual est annual est annual est annual est annual est a

#### • **Isentropes :**

M

 $PV^{\gamma}$  = cte donc le long d'une isentrope  $P = \text{cte}/V^{\gamma}$  ce sont des courbes décroissantes, et comme  $\gamma > 1$  la décroissance est plus rapide pour une isentrope que pour une isotherme.

<span id="page-5-1"></span>toto Espace 12 and the Espace 12 and the Espace 12 and the Espace 12 and the Espace 12 and the Espace 12 and the Espace 12 and the Espace 12 and the Espace 12 and the Espace 12 and the Espace 12 and the Espace 12 and the E

# **III - Diagramme des frigoristes (log P, h)**

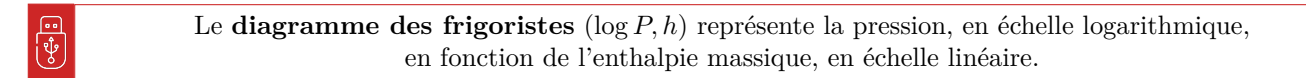

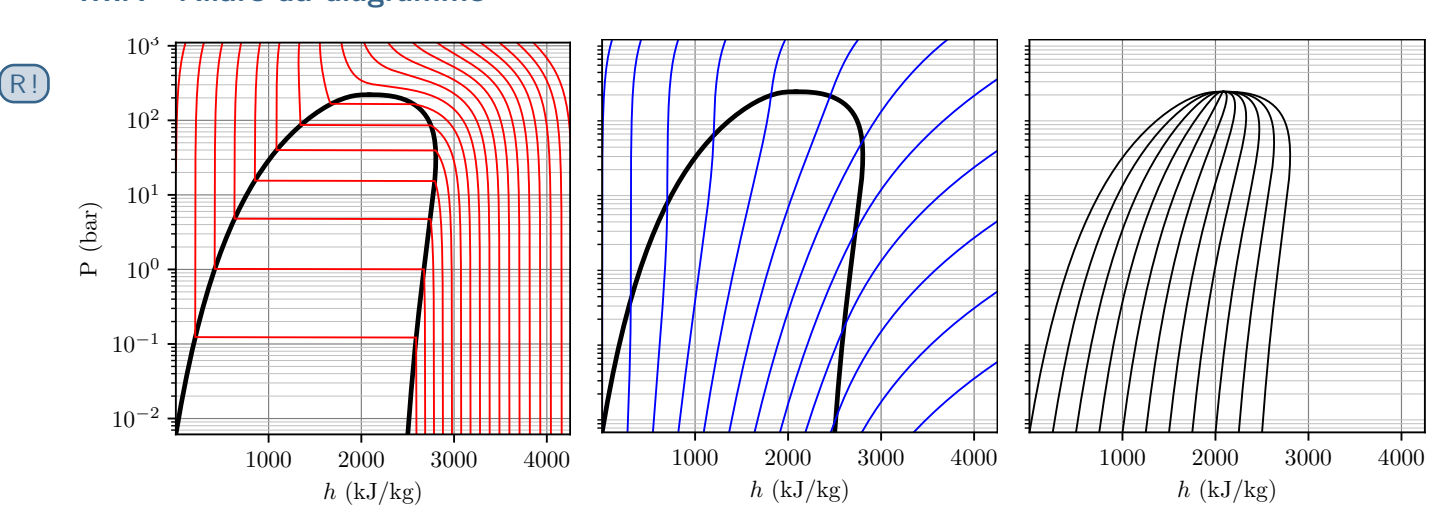

# <span id="page-5-2"></span>**III.A - Allure du diagramme**

**Figure 2** – **Diagramme des frigoristes de l'eau.** Courbe de saturation en trait noir épais. Gauche : réseau de courbes isothermes. Centre : réseau de courbes isentropes. Droite : réseau de courbes isotitres.

*▷* Attribution des domaines : ∆vap*h >* 0 donc *h*<sup>V</sup> *> h*L.

toto Espace 13 and the Espace 13 and the Espace 13 and the Espace 13 and the Espace 13 and the Espace 13 and the Espace 13 and the Espace 13 and the Espace 13 and the Espace 13 and the Espace 13 and the Espace 13 and the E

- *▷* Les propriétés du liquide saturant se lisent sur la courbe d'ébullition, côté gauche de la courbe de saturation, et celles de la vapeur saturante sur la courbe de rosée, côté droit.
- *▷* Les courbes de rosée et d'ébullition se rejoignent au point critique.

**Remarque culturelle :** Comme l'énergie, l'enthalpie n'est connue qu'à une constante additive près : on choisit usuellement comme origine de l'axe des abscisses *h* = 0 pour le liquide saturant à la température du point triple.

# <span id="page-6-0"></span>**III.B - Enthalpie de vaporisation**

On appelle **enthalpie de vaporisation** sous la pression *P* la différence d'enthalpie massique entre la vapeur saturante et le liquide saturant sous la même pression *P*,

la température à considérer étant nécessairement la température de saturation  $T_{\text{sat}}(P)$ .

 $\Delta_{\text{van}}h(P) = h_V(P, T_{\text{sat}}(P)) - h_L(P, T_{\text{sat}}(P))$ .

#### $\rightsquigarrow$  l'enthalpie de vaporisation s'interprète graphiquement dans le diagramme des frigoristes :

longueur d'un segment horizontal *LV* contenu sous la courbe de saturation.

On fait alors les observations suivantes :

*▷* l'enthalpie de vaporisation est une fonction décroissante de la pression ;

*▷* l'enthalpie de vaporisation s'annule au point critique : comme les deux phases ne sont plus distinguables, elles ont la même enthalpie massique.

toto Espace 16 anniversation and the Espace 16 anniversation and the Espace 16 anniversation and the Espace 16

toto Espace 14 anniversaria e di Sepace 14 anniversaria e di Sepace 14 anniversaria e di Sepace 14 anniversari

## <span id="page-6-1"></span>**III.C - Courbes iso**

• **Isobares :**

 $\sqrt{2}$  $\overline{|\Psi|}$ 

• **Isenthalpes :**

#### • **Isothermes :**

- *▷ Limite du liquide incompressible :*  $dh = c dT$  donc  $dh = 0$  sur une isotherme, c'est donc une verticale.
- *▷ Domaine diphasé : paliers (ou plateaux)* de saturation. Fixer *T* impose *P* donc horizontale.

#### $▶$  Limite du gaz parfait :

 $dh = c_P dT$  donc  $dh = 0$  sur une isotherme, c'est donc une verticale.

#### • **Isentropes :**

#### *⊳* Limite du liquide incompressible :

combinaison identité thermo et loi de Joule, d*u* = *c* d*T* = *T* d*s* − *P* d*v* or pour un liquide incompressible  $dv = 0$  donc les isentropes  $(ds = 0)$  sont confondues avec les isothermes.

toto Espace 15 and the Espace 19 and the Espace 19 and the Espace 19 and the Espace 19 and the Espace 19 and the Espace 19 and the Espace 19 and the Espace 19 and the Espace 19 and the Espace 19 and the Espace 19 and the E

#### • **Isotitres : interprétation graphique du théorème des moments**

Quand l'échelle des abscisses est linéaire, le théorème des moments s'interprète graphiquement.

$$
x_{\rm V} = \frac{h - h_{\rm L}}{h_{\rm V} - h_{\rm L}} = \frac{ML}{LV}
$$

C'est le rapport des longueurs des différents segments. *h* − *h*<sup>L</sup>

toto Espace 15

toto Espace 17 anni 17 anni 17 anni 17 anni 17 anni 17 anni 17 anni 17 anni 17 anni 17 anni 17 anni 17 anni 17<br>Decenii: 17 anni 17 anni 17 anni 17 anni 17 anni 17 anni 17 anni 17 anni 17 anni 17 anni 17 anni 17 anni 17 an

toto Espace 18 million and the Espace 18 million of the Espace 18 million of the Espace 18 million of the Espace 18  $\pm$ 

### <span id="page-7-0"></span>**III.D - Mise en pratique : lecture d'un diagramme réel**

Le diagramme des frigoristes du fluide réfrigérant R22 est représenté figure [3.](#page-8-0) Sur un diagramme réel, les graduations peuvent être données sur les axes ou directement sur les courbes. Les courbes « parfaitement » horizontales ou verticales ne sont représentées que par des encoches sur la courbe de saturation.

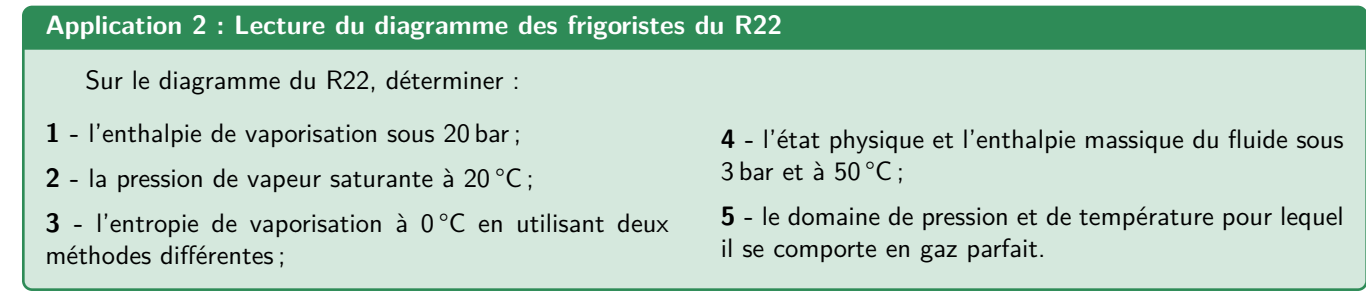

 $\left|1\right|h$ <sub>L</sub> et  $h_V$  se lisent sur la courbe de saturation, l'enthalpie de vaporisation est reliée à la largeur de ce plateau :  $\Delta_{\text{vap}}\overline{h} \simeq 419 - 265 = 154 \,\text{kJ} \cdot \text{kg}^{-1}$ ;

**2** On repère l'isotherme et on lit la pression du palier de saturation :  $P_{\text{sat}}$  ≃ 9 bar

**3** Première méthode : lecture des isentropes,  $\Delta_{\text{vap}} s = 1.75 - 1.00 = 0.75 \,\text{kJ} \cdot \text{K}^{-1} \cdot \text{kg}^{-1}$ .

Deuxième méthode : passage par l'enthalpie de vaporisation ∆vap*h* = 405 − 200 = 205 kJ · kg−<sup>1</sup> donc ∆vap*s* =  $\Delta_{\rm vap} h/T = 0.75 \,\mathrm{kJ \cdot K^{-1} \cdot kg^{-1}}.$ 

**4** Intersection de l'isobare et de l'isotherme : vapeur sèche, et *h* = 445 kJ · kg−<sup>1</sup>

**5** Pour un GP les isothermes sont verticales : en bas à droite du diagramme

toto Espace 21 anniversarily continuous experience 21 anniversarily continuous experience 21 anniversarily continuous experience 21 anniversarily continuous experience 21 anniversarily continuous experience 21 anniversaril

M !

<span id="page-8-0"></span>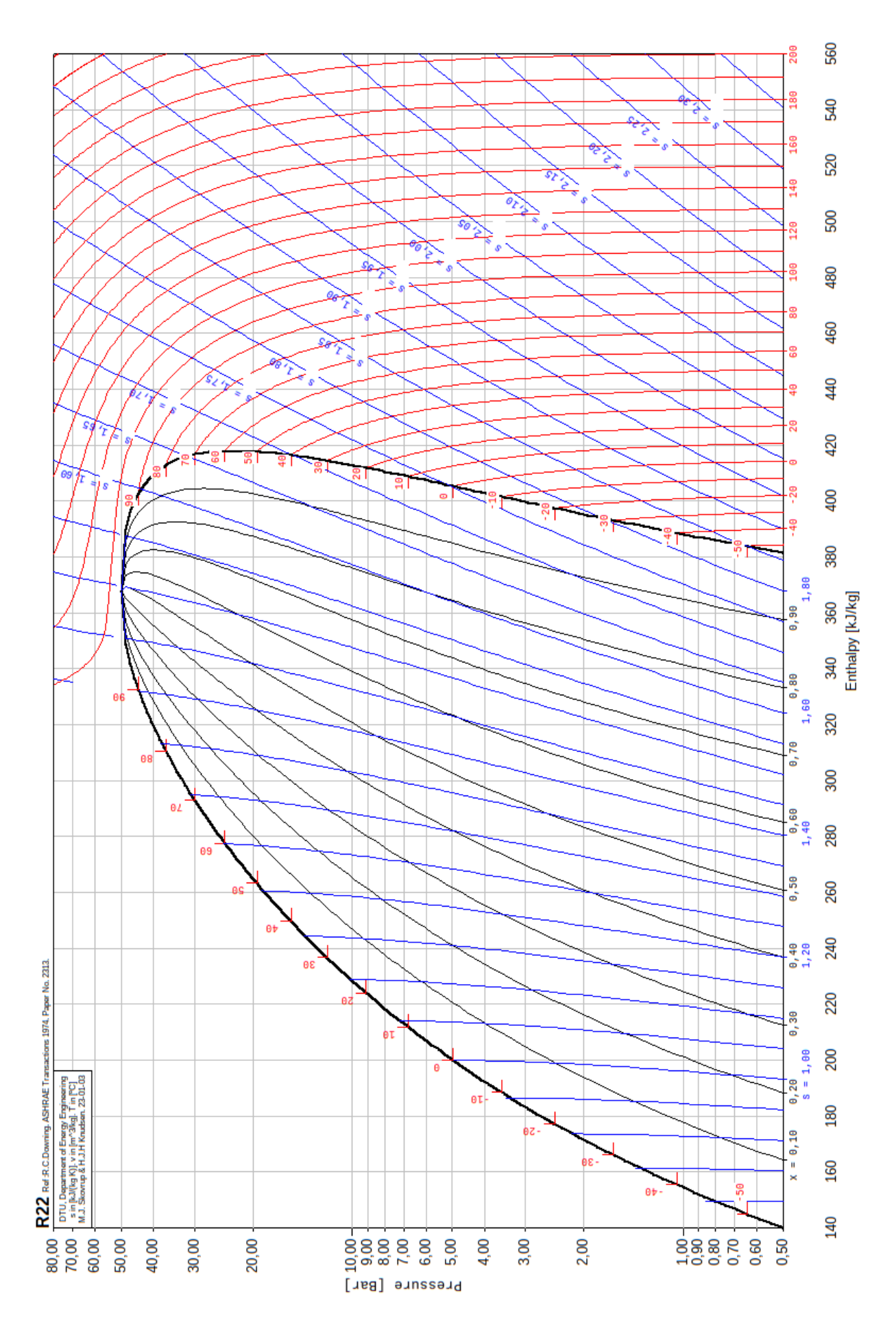

**Figure 3** – **Diagramme des frigoristes du R22.** Le cadre en haut à gauche indique les grandeurs représentées et leur unité : « *s* in kJ/(kgK), *T* in  $\mathcal{C}$ , *v* in m<sup>3</sup>/kg »

# **IV - Diagramme entropique (T,s)**

Le **diagramme entropique** (*T, s*) représente la température en fonction de l'entropie massique.

# <span id="page-9-3"></span><span id="page-9-1"></span>**IV.A - Allure du diagramme**

<span id="page-9-0"></span><u>ြ.</u><br>ပို

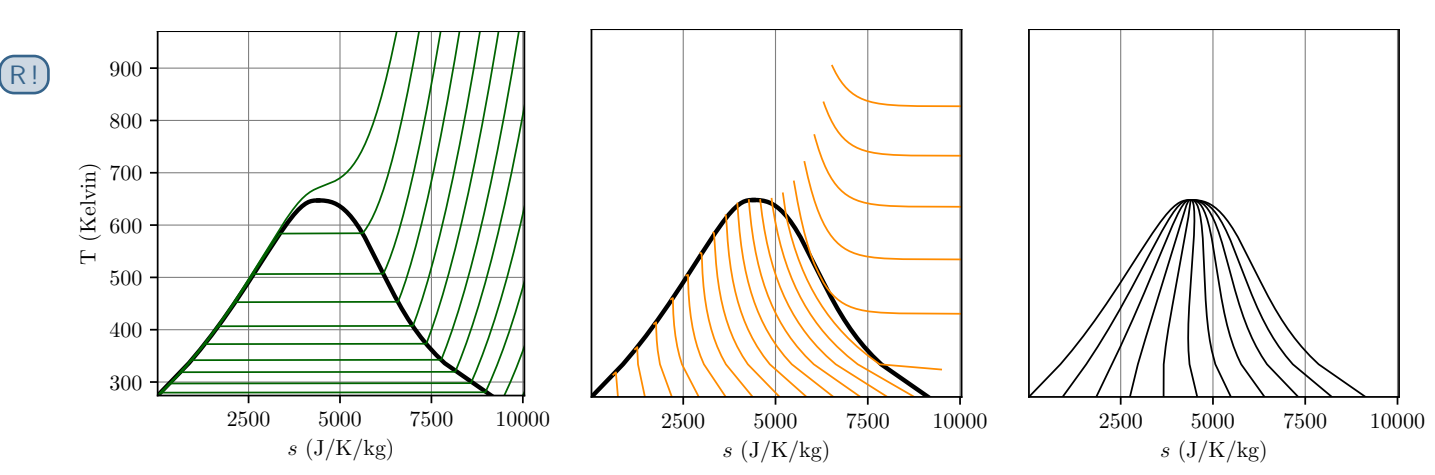

**Figure 4** – **Diagramme entropique de l'eau.** Courbe de saturation en trait noir épais. Gauche : réseau de courbes isobares. Centre : réseau de courbes isenthalpes. Droite : réseau de courbes isotitres.

- *▷* Il existe une zone vide en haut à gauche du diagramme : certaines valeurs de température et d'entropie massique sont incompatibles, au sens où le fluide ne peut avoir ces deux valeurs simultanément (ou bien ces valeurs sont « strictement » incompatibles, ou bien le système est solide).
- $\triangleright$  Attribution des domaines :  $s_V > s_L$ .

 $Espace$  22  $Espace$  22  $Espace$ 

- *▷* Les propriétés du liquide saturant se lisent sur la courbe d'ébullition, côté gauche de la courbe de saturation, et celles de la vapeur saturante sur la courbe de rosée, côté droit.
- *▷* Les courbes de rosée et d'ébullition se rejoignent au point critique.

**Remarque :** L'origine de l'axe des abscisses pourrait être fixée théoriquement par le troisième principe de la thermodynamique qui stipule que l'entropie massique d'un solide est nulle à température nulle ... toutefois, par analogie avec les conventions portant sur l'enthalpie, on choisit habituellement *s* = 0 pour le liquide saturant à la température du point triple.

# <span id="page-9-2"></span>**IV.B - Courbes iso**

- **Isothermes :**
- **Isentropes :**

Or pour un liquide incompressible les isentropes et les isothermes sont normalement confondues.

- $\rightarrow$  le domaine liquide incompressible ne peut pas s'observer sur un diagramme entropique : le domaines liquide ne montre que les *écarts* du liquide réel à ce modèle idéal.
- **Isobares**
- *▷* Domaine liquide : la pression n'ayant quasiment pas d'influence sur une phase liquide, les isobares sont très resserrées au voisinage de la courbe d'ébullition (et sont donc à peine discernables sur la figure [4\)](#page-9-3).
- *▷* Domaine diphasé : les isobares et les isothermes sont confondues.

D

 $dh = T ds + v dP = T ds$  car isobare et  $dh = c_p dT$  soit  $T ds = c_p dT$ cela donne l'équation différentielle  $\frac{dT}{ds} - \frac{1}{c_t}$  $\frac{1}{c_p}T=0$ 

dont on sait que les solutions sont de la forme  $T = A e^{+s/c_p}$ Ce sont des branches d'exponentielles croissantes.

toto Espace 23 and the Espace 23 and the Espace 23 and the Espace 23 and the Espace 23 and the Espace 23 and the Espace 23 and the Espace 23 and the Espace 23 and the Espace 23 and the Espace 23 and the Espace 23 and the E

**Remarque :** Les équations sont formellement identiques dans le cas du liquide incompressible : les isobares sont donc également des branches d'exponentielles croissantes dans ce domaine.

#### • **Isenthalpes**

*▷ Limite du gaz parfait :* 

*▷* Limite du gaz parfait :

pour un GP,  $dh = c_P dT$  donc les isenthalpes se confondent avec les isothermes.

toto Espace 24 and 24 and 25 and 26 and 26 and 26 and 26 and 26 and 26 and 26 and 26 and 26 and 26 and 26 and 26 and 26 and 26 and 26 and 26 and 26 and 26 and 26 and 26 and 26 and 26 and 26 and 26 and 26 and 26 and 26 and

**Remarque :** Les équations sont formellement identiques dans le cas du liquide incompressible : les isenthalpes devraient donc également être des horizontales, ce qui confirme qu'il n'y a pas de domaine liquide incompressible sur un diagramme entropique.

#### • **Isotitres**

<span id="page-10-0"></span>L'interprétation graphique du théorème des moments est valable. Les isotitres séparent chaque plateau de saturation en portions égales.

# **V - Diagramme de Mollier ou diagramme enthalpique (h,s)**

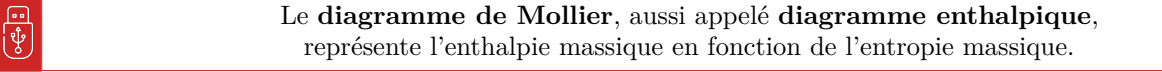

Le diagramme complet de l'eau est représenté figure [5,](#page-11-0) page suivante.

- *▷* Il est fréquent de se limiter à un diagramme partiel où le point critique est placé sur l'axe des ordonnées. Seule la portion courbe de rosée de la courbe de saturation apparaît alors.
- *▷* Comme pour le diagramme entropique, certaines valeurs d'enthalpie massique et d'entropie massique sont incompatibles : le diagramme n'est donc pas « plein ».

**Remarque culturelle :** On choisit conventionnellement  $h = 0$  et  $s = 0$  pour le liquide saturant à la température du point triple.

#### **Application 3 : Détermination d'une surchauffe**

Une vapeur d'eau surchauffée ( $P_1 = 15$ bar,  $T_1 = 325$ °C) subit une détente adiabatique réversible jusqu'à la pression  $P_2 = 0,1$  bar.

**1 -** Représenter la transformation sur le diagramme de Mollier représenté figure [5.](#page-11-0)

**2 -** Déterminer *T*<sup>2</sup> et le titre en vapeur *x*2.

 $(M)$ 

<span id="page-11-0"></span>**3 -** On appelle surchauffe la différence de température entre la vapeur surchauffée et la vapeur saturante sèche à la même pression. Déterminer la surchauffe initiale.

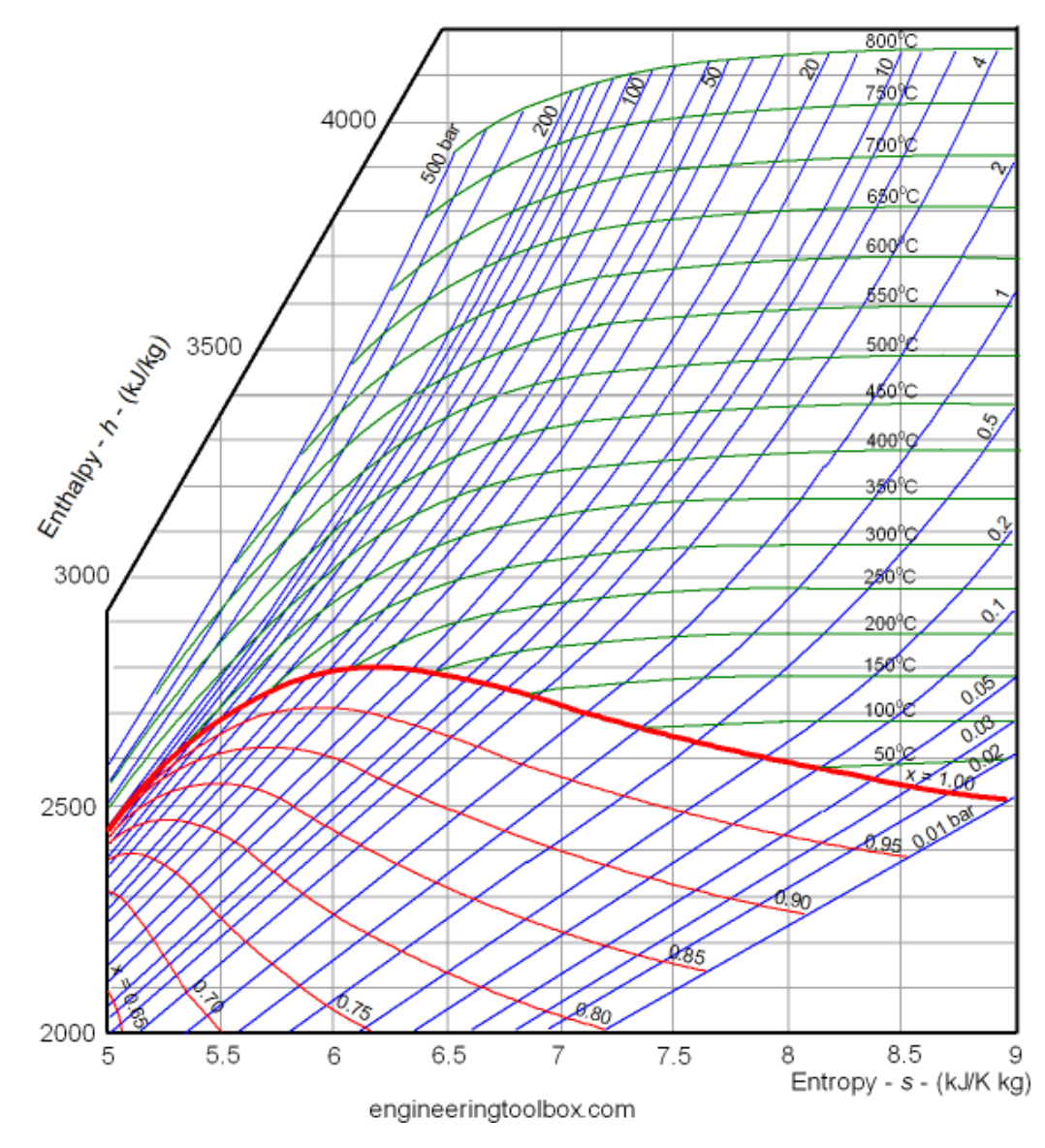

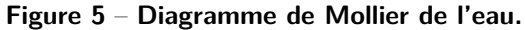

 $\boxed{1}$   $T_2 = 50 \degree \text{C}, x_2 = 85 \%$ .

**2** On place le point *V* sur l'isobare  $P = P_1$  et on lit une température de 200 °C : la surchauffe initiale est d'environ 125 °C.

toto Espace 25 and 25 and 26 and 26 and 26 and 26 and 26 and 26 and 26 and 26 and 26 and 26 and 26 and 26 and 26 and 26 and 26 and 26 and 26 and 26 and 26 and 26 and 26 and 26 and 26 and 26 and 26 and 26 and 26 and 26 and

# **VI - Tables thermodynamiques**

# <span id="page-12-1"></span><span id="page-12-0"></span>**VI.A - Différents types de tables**

On appelle **table thermodynamique** la reproduction sous forme de tableau d'une base de données sur les fonctions d'état du fluide, données en fonction de la température et de la pression. Des valeurs intermédiaires peuvent être calculées par interpolation. En fonction de l'état physique du fluide, on distingue trois types de table : liquide (sous-entendu pur), vapeur (sous-entendue sèche) et vapeur saturante.

### • **Tables du liquide**

Ces tables donnent les valeurs des fonctions d'état massiques du liquide pur, usuellement *h, s* et *v*. En toute rigueur, ces valeurs dépendent de *T* et *P* donc il devrait s'agir d'un tableau à double entrée ... mais on ne donne souvent qu'un tableau simple.

⇝ dans l'approximation du liquide indilatable incompressible, les fonctions d'état ne dépendent que de la température.

#### • **Tables de la vapeur sèche**

Ces tables donnent les valeurs des fonctions d'état massiques de la vapeur sèche. Il s'agit de tables à double entrée, en fonction de *T* et *P*, plus souvent présentées comme un ensemble de tableaux simples à plusieurs colonnes (*h, v, s*, etc.), chaque tableau correspondant à une valeur de pression.

#### • **Tables de la vapeur saturante**

Comme la pression de coexistence dépend de façon univoque de la température, il s'agit cette fois de tables rigoureusement à une seule entrée qui peut être la température *T* ou la pression *P*. Ces tables donnent :

 $\triangleright$  la pression de vapeur saturante  $P_{\text{sat}}(T)$  ou la température de saturation  $T_{\text{sat}}(P)$ ;

*▷* les fonctions d'état massiques du liquide saturant *h*L*, s*<sup>L</sup> et *v*<sup>L</sup> ;

*▷* les fonctions d'état massiques de la vapeur saturante *h*V*, s*<sup>V</sup> et *v*V.

**Remarque :** les grandeurs d'état du liquide saturant sont parfois notées *h* ′ *, s*′ *, v*′ et celles de la vapeur saturante *h* ′′*, s*′′*, v*′′ ... mais si cette convention est utilisée, elle sera précisée par l'énoncé.

# <span id="page-12-2"></span>**VI.B - Utilisation des tables thermodynamiques**

### • **Grandeurs de changement d'état**

Les grandeurs de changement d'état se déduisent directement des tables de la vapeur saturante. Par exemple,

 $\Delta_{\text{vap}} h = h_V - h_L = h'' - h'$ 

 $Espace$  26

### • **Identifier un système diphasé**

Connaissant la valeur moyenne d'une grandeur d'état pour le système, une table de vapeur saturante permet de déterminer directement son état physique. Raisonnons par exemple sur l'enthalpie : on suppose connaître *h* et la pression *P*.

**Raisonnement graphique :** sur un diagramme des frigoristes.

log *P*

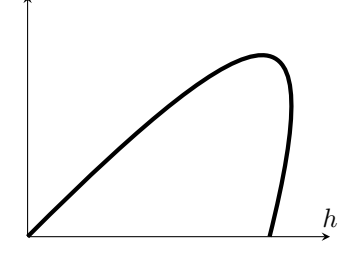

Faire deviner que le système est diphasé si  $h_L < h < h_V$ 

CC BY-NC-SA

#### <span id="page-13-0"></span>**Démonstration :** à partir du théorème des moments.

Par définition  $0 < x<sub>V</sub> < 1$  donc  $0 < \frac{h - h<sub>L</sub>}{h - h}$  $\frac{h}{h_V - h_L}$  < 1 ce qui donne  $0 < h - h_L < h_V - h_L$  et en fin de compte ainsi  $h_L < h < h_V$ .

 $Espace$  27

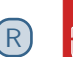

M

Un système est diphasé si ses grandeurs d'état moyennes (*h, s* ou *v*) sont comprises entre celles du liquide saturant et de la vapeur saturante :

 $h_L < h < h_V$  *s*<sub>L</sub>  $< s < s_V$  *v*<sub>L</sub>  $< v < v_V$ 

#### • **Mise en pratique**

### **Application 4 : Chauffage isochore**

Dans un ballon indéformable de 1 m<sup>3</sup> initialement vide, on introduit une masse d'eau sous pression de 1 bar. On chauffe le ballon jusqu'à ce que la pression intérieure atteigne 10 bar. Répondre aux questions suivantes pour  $m_1 = 10$  kg et  $m_2 = 2$  kg.

- **1 -** À quelle(s) température(s) la ligne « saturation » de la table de vapeur surchauffée correspond-elle ?
- **2 -** La vapeur est-elle sèche ou saturante à l'état final ?
- **3 -** Déterminer la température finale.
- **4 -** Le cas échéant, déterminer le titre en vapeur dans l'état final.
- **5 -** Déterminer l'enthalpie finale du système.

Données : extraits de tables thermodynamiques.

*▷* Table de la vapeur saturante :

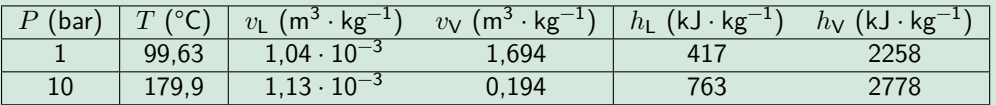

#### *▷* Table de la vapeur surchauffée à 1 bar :

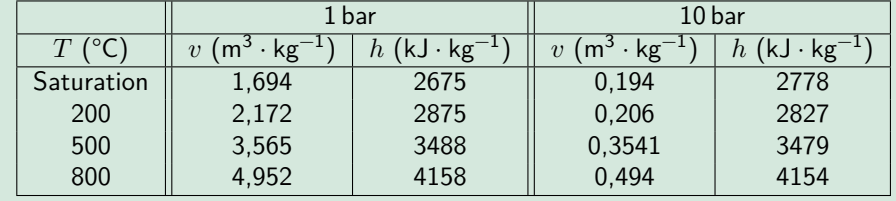

Volume massique moyen du système :  $v_1 = V/m_1 = 0, 1 \text{ m}^3 \cdot \text{kg}^{-1}$  et  $v_2 = V/m_2 = 0, 5 \text{ m}^3 \cdot \text{kg}^{-1}$ . **1** Lecture de la première table : respectivement 99 et 180 °C.

**2** Cas 1 :  $v_{\text{L,sat}} < v_1 < v_{\text{V,sat}}$  donc système diphasé. Cas 2 :  $v_2 > v_{\text{V,sat}}$  donc vapeur sèche

**3** Cas 1 : facile, c'est la température de coexistence donc 179,9 °C Cas 2 : on identifie le volume massique sur la table de vapeur surchauffée et on déduit la températeur d'environ 800 °C.

**4** Cas 1 seulement :  $x_V = \frac{v_1 - v_L}{v_1 - v_L}$  $\frac{v_1 - v_{\text{L}}}{v_{\text{V}} - v_{\text{L}}} \simeq \frac{v_1}{v_{\text{V}}}$  $\frac{v_1}{v_V} \simeq 0.5$ 

**5** Cas  $1 : H = 0.5mh<sub>L</sub> + 0.5mh<sub>V</sub> = 17,7 \cdot 10^3 \text{ kJ}$ . Cas  $2 : H = mh = 8,2 \cdot 10^3 \text{ kJ}$  en identifiant avec le volume massique du système.

#### CC BY-NC-SA